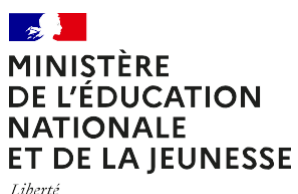

Liberté<br>Égalité<br>Fraternité

**Calendrier provisoire** 

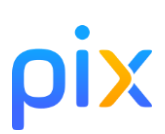

## **Check-list Pix du chef d'établissement**

année scolaire 2022-2023

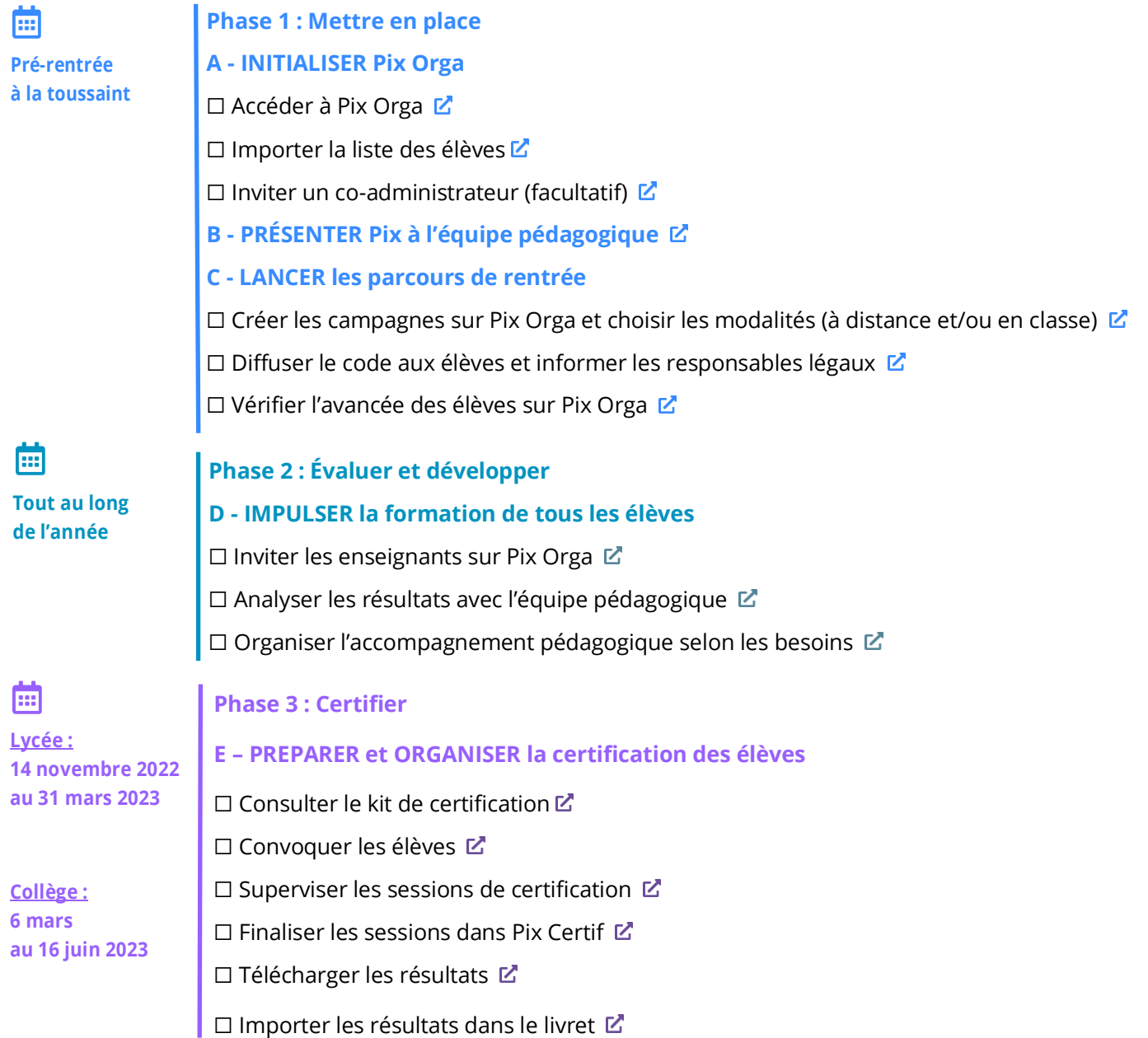

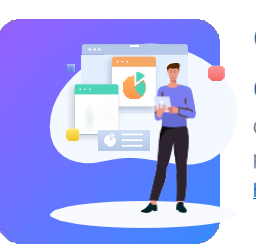

## Guide de déploiement

Consultez le pas à pas de mise en place de Pix en établissement [https://kutt.it/pixdeploiement](https://view.genial.ly/62cd67b161c1e3001759e818)

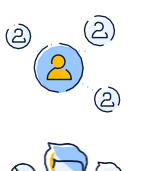

## Rejoignez la communauté [!](https://communaute.pix.fr/)

https://[communaute.pix.fr](https://communaute.pix.fr/)

Les Ambassadeurs Pix [https://kutt.it/carteambassadeurspix](https://umap.openstreetmap.fr/fr/map/ambassadeurs-pix-pour-les-eple-publics_358444#6/46.931/2.121)